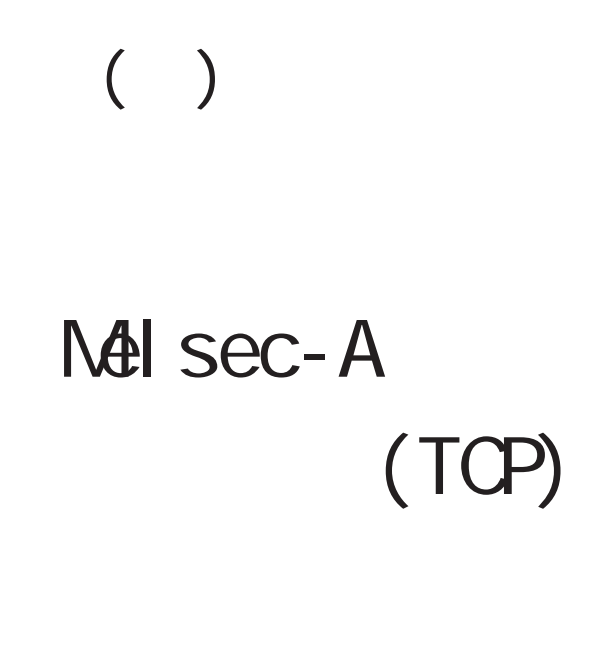

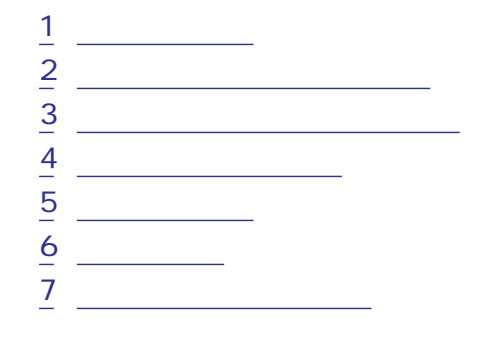

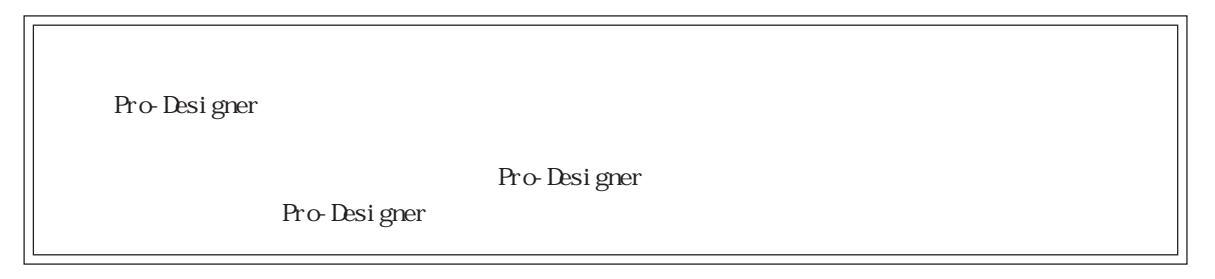

<span id="page-1-0"></span>1  $\sim$   $\sim$   $\sim$ 

 $(+)$  PLC

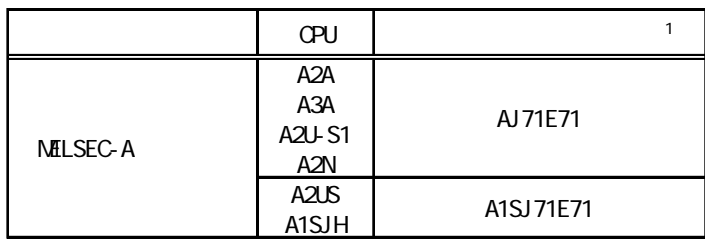

 $\sim$  1

MEMO

PS-G PS-P GP 10BASE-T

#### 2 the  $\sim$

<span id="page-2-0"></span>П

Pro-Designer

### $2.1$  AnA

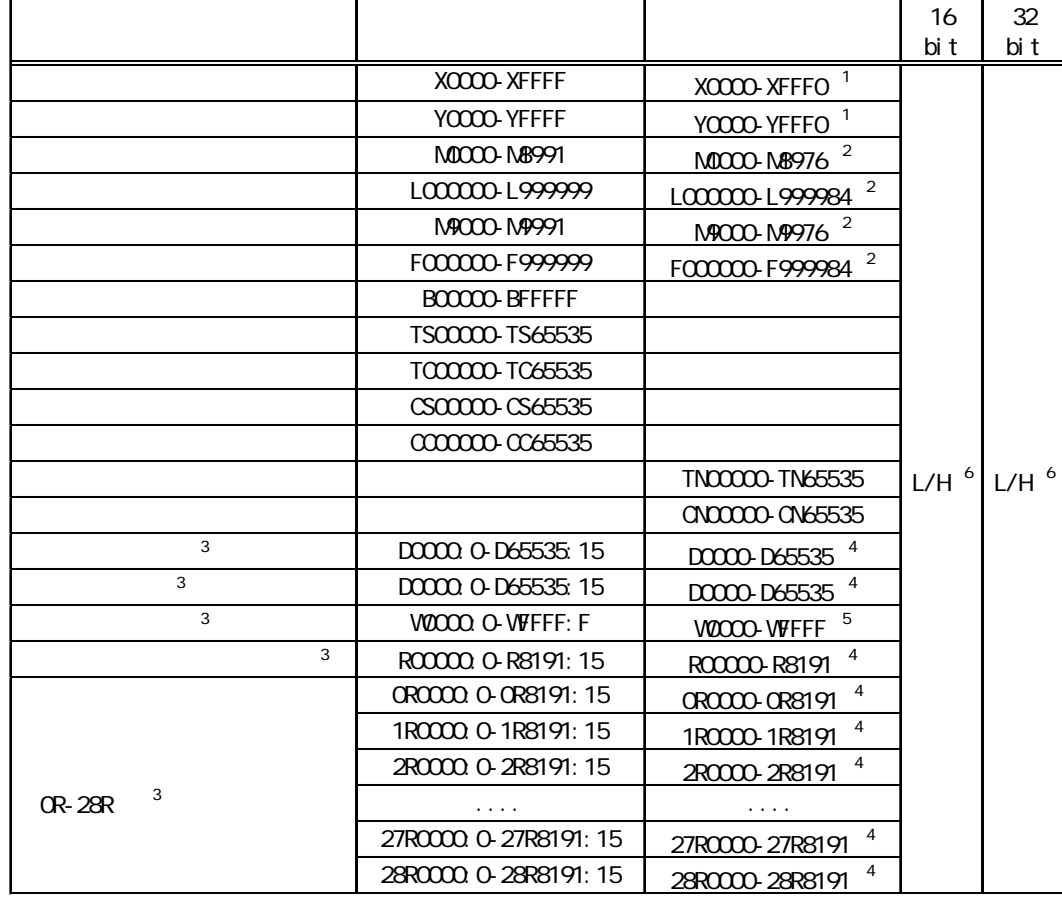

 $1$  0

 $\overline{2}$  16

 $\rm SL$ 

and PLC PLC

 $\frac{4}{3}$ 0 15 DOIO0:8  $5$ 

O F W100: F

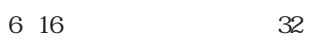

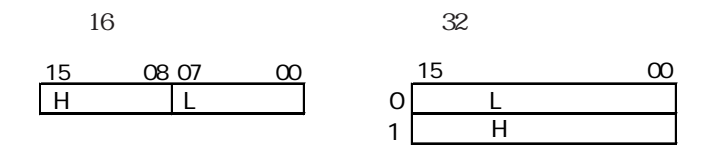

### 2.2 AnN

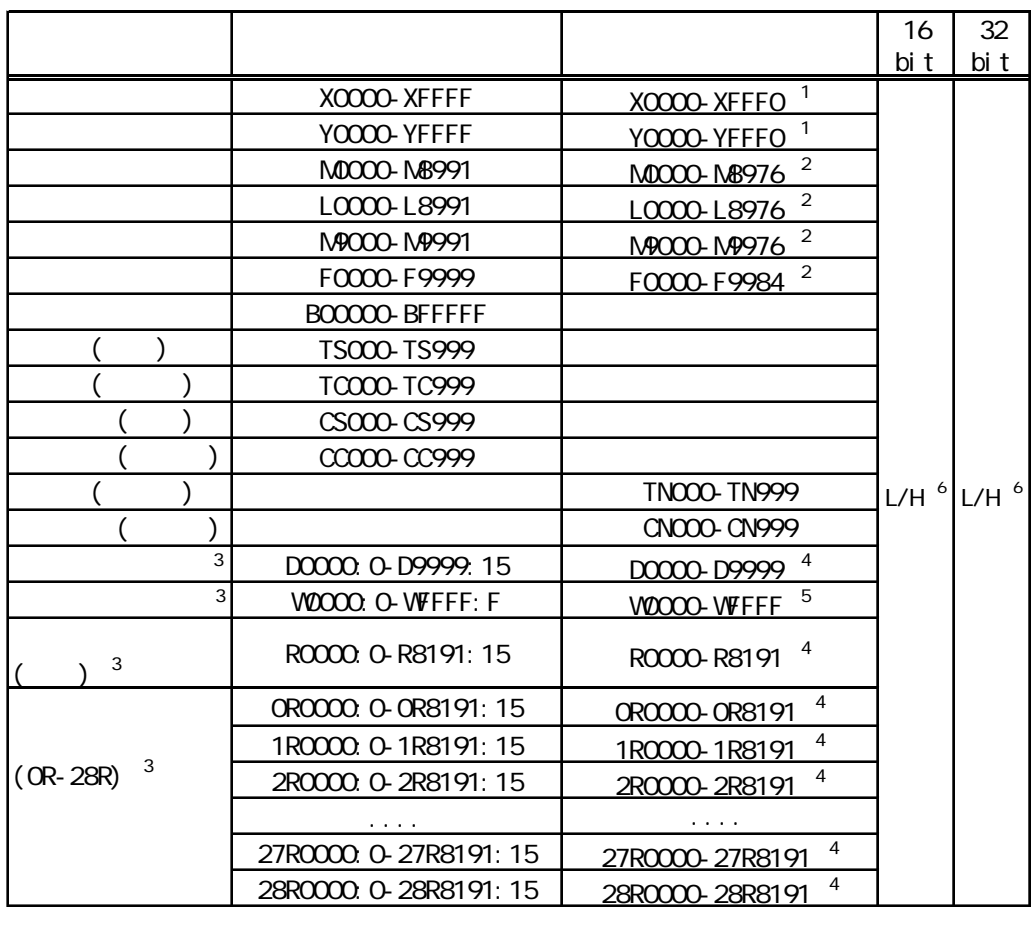

 $1$  0

2 16

 $\rm{SL}$ 

and PLC PLC

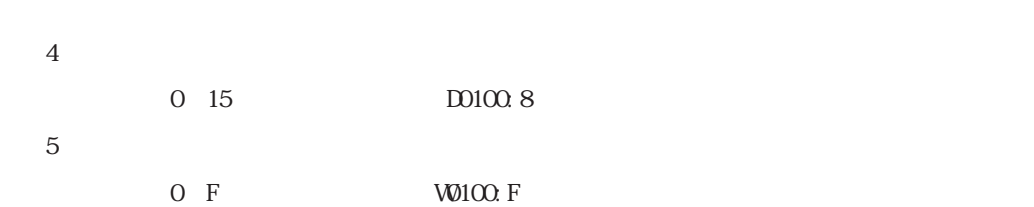

m.

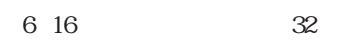

П

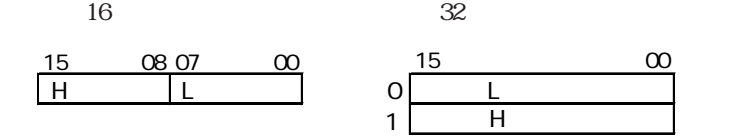

<span id="page-5-0"></span> $3 \rightarrow 3$ 

使用されるPLCデバイスアドレス間の最大ギャップサイズ)を示します。ブロック転送を利用され

## **MEMO**

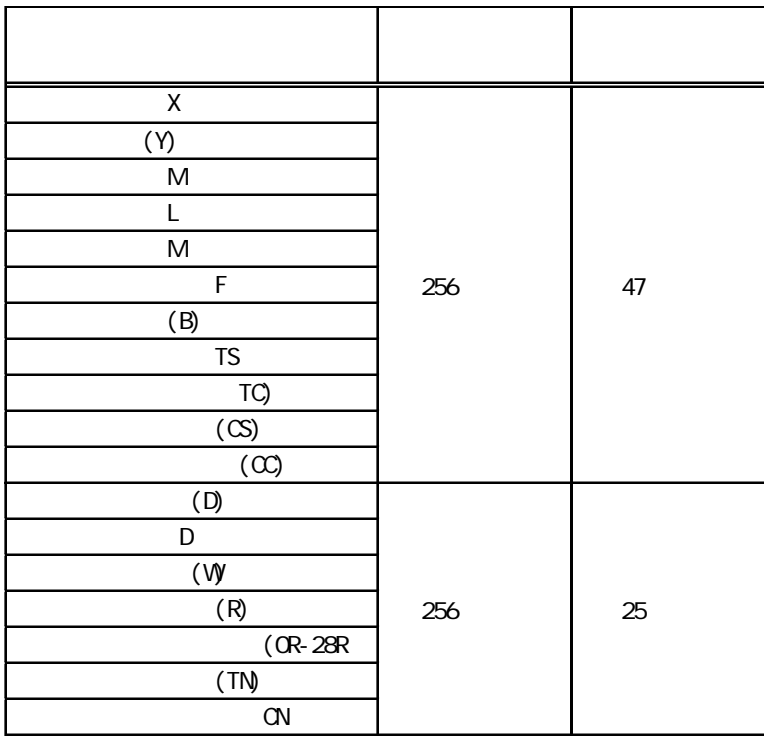

<span id="page-6-0"></span>4  $\blacksquare$ 

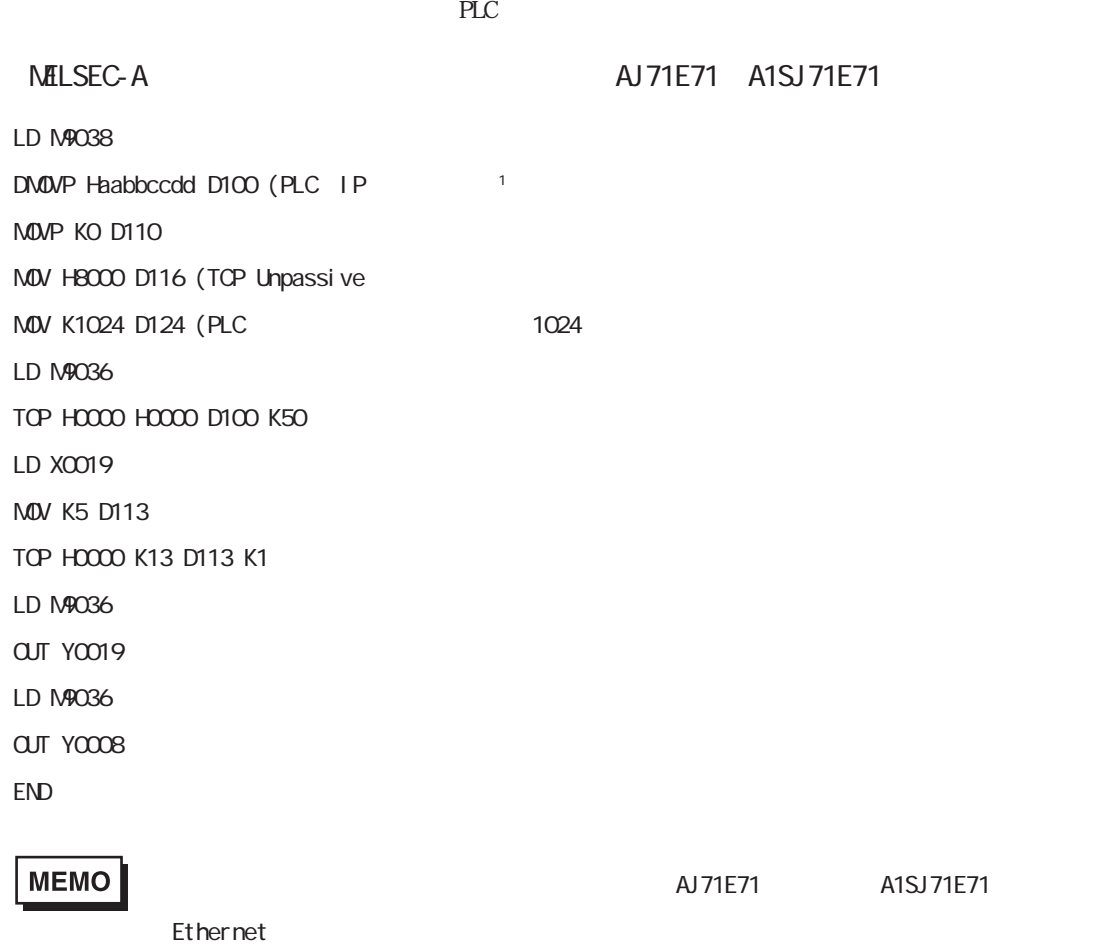

<span id="page-7-0"></span> $5$ 

PLC PLC

# MEMO

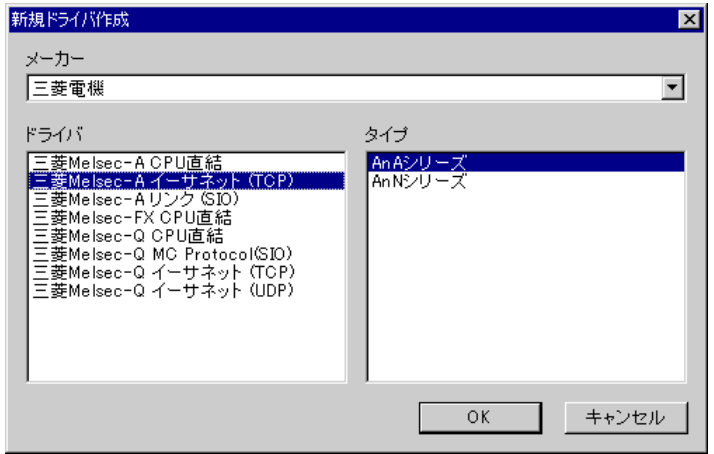

<span id="page-8-0"></span> $6$ 

 $PLC$ 

## **MEMO**

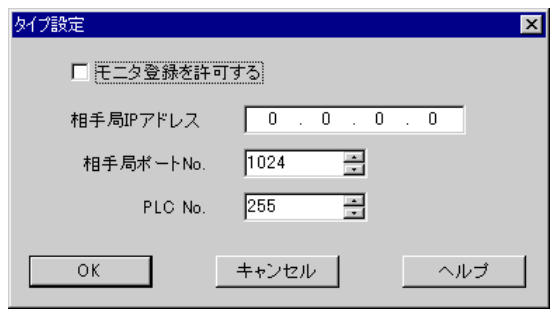

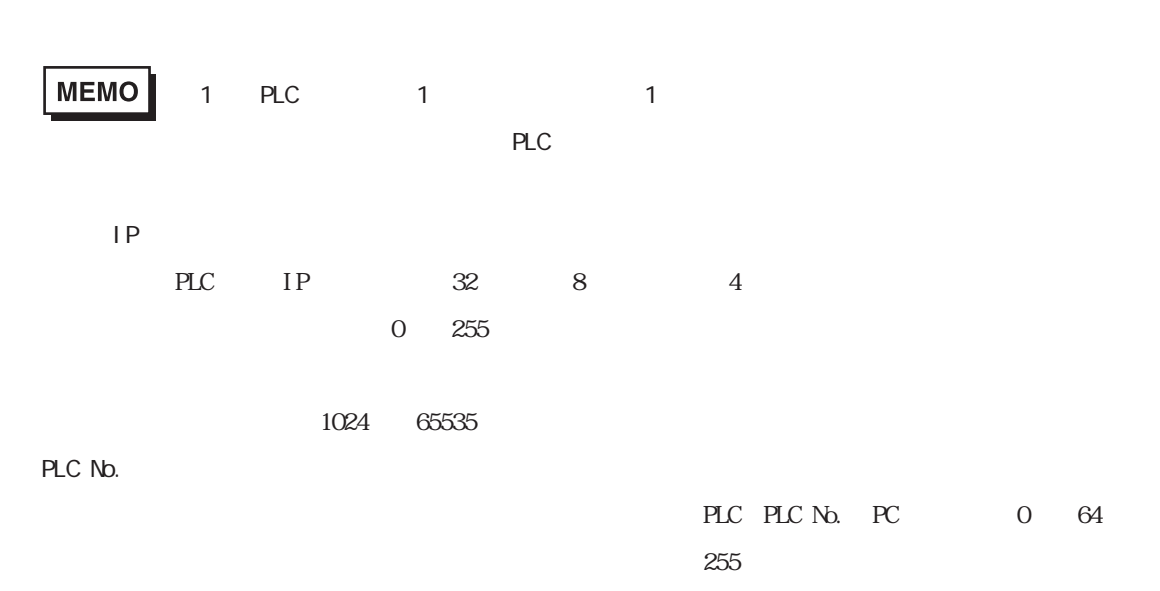

 $PLC$ 

a sa T m.

 $7$ 

<span id="page-9-0"></span>p.

 $\mathbb{P}\mathbb{L}\mathbb{C}$ 

 $\frac{2}{2}$ 

**MEMO** 

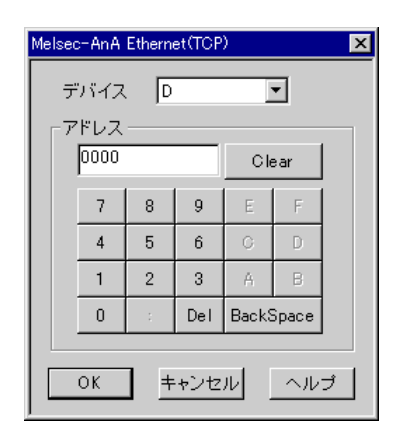

PLC  $\overline{P}$